# **Programming**

## **Winter 2023**

## **Exercises**

### **Number 10, Submission Deadline: January 17, 2pm, 2024**

#### **1. The diabetes data set (7P)**

Scikit-Learn provides the following diabetes data set that has been published by

Bradley Efron, Trevor Hastie, Iain Johnstone and Robert Tibshirani (2004) "Least Angle Regression," Annals of Statistics (with discussion), 407-499.

The authors describe the data set as follows:

Ten baseline variables, age, sex, body mass index, average blood pressure, and six blood serum measurements were obtained for each of  $n = 442$  diabetes patients, as well as the response of interest, a quantitative measure of disease progression one year after baseline.

- 1. Inform yourself about Lasso regression. Briefly describe its key properties (2P)
- 2. Perform a regression analysis of the diabetes data set with Lasso (1P)
- 3. Describe and visualize your results (2P)
- 4. Compare your results with the response data (diabetes.target) (2P)

```
[22]: from sklearn.datasets import load_diabetes
import pandas as pd
```

```
diabetes = load_diiabetes()data =pd.DataFrame(diabetes.data, columns=diabetes.feature_names)
```
data.head()

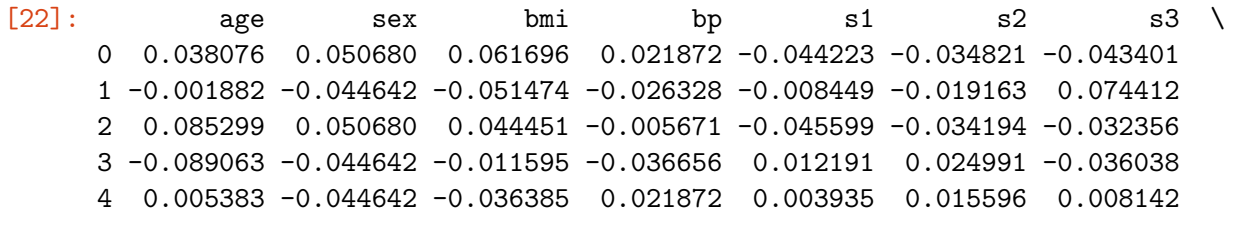

s4 s5 s6 0 -0.002592 0.019908 -0.017646 1 -0.039493 -0.068330 -0.092204 2 -0.002592 0.002864 -0.025930 3 0.034309 0.022692 -0.009362 4 -0.002592 -0.031991 -0.046641

#### **2. The breast cancer Wisconsin diagnostic data set (8P)**

Another data set that Scikit-Learn provides is the *breast cancer Wisconsin diagnostic data set* that was first published by

W.N. Street, W.H. Wolberg and O.L. Mangasarian. Nuclear feature extraction for breast tumor diagnosis. IS&T/SPIE 1993 International Symposium on Electronic Imaging: Science and Technology, volume 1905, pages 861-870, San Jose, CA, 1993.

The data set comprises data of 569 patients and consists of features that are computed from a digitized image of a fine needle aspirate (FNA) of a breast mass. They describe characteristics of the cell nuclei present in the image.

```
[31]: from sklearn.datasets import load_breast_cancer
```

```
breast_cancer = load_breast_cancer()
```
data =pd.DataFrame(breast\_cancer.data, columns=breast\_cancer.feature\_names)

```
data.head()
```
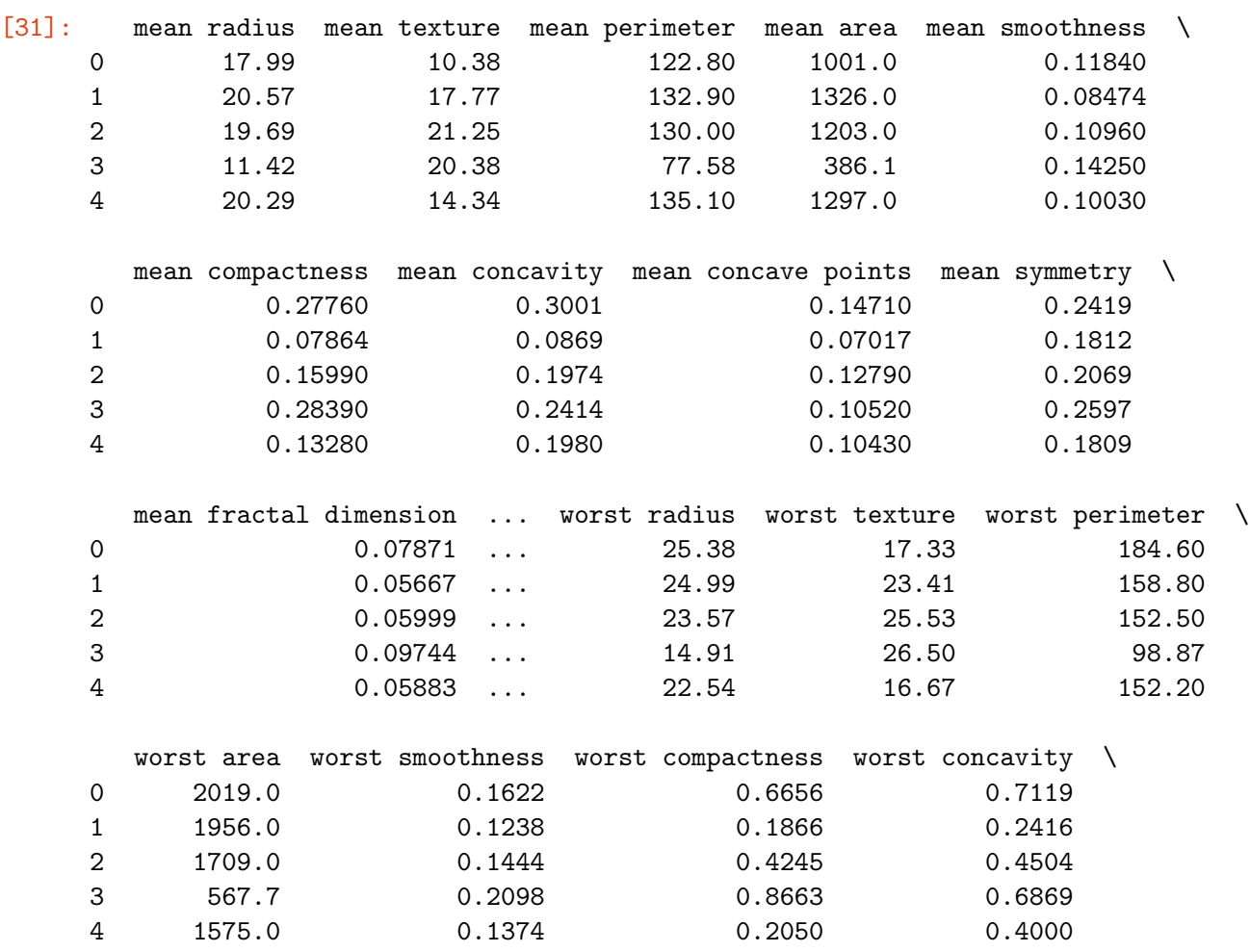

worst concave points worst symmetry worst fractal dimension

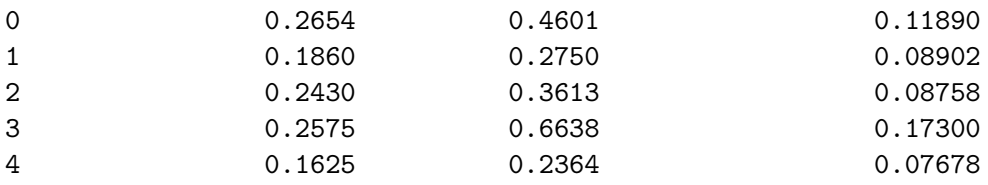

[5 rows x 30 columns]

- 1. Inform yourself about decision tree classification with Scikit-Learn. Briefly describe the classification algorithms that Scikit-Learn provides (2P)
- 2. Perform a classification analysis of the breast cancer data set. In doing so,
	- 1. Use cross validation in your analysis; justify your choice(s) of the number of partitions (1P)
	- 2. Run the analysis for all decision tree algorithms that Scikit-Learn provides (2P)
	- 3. Evaluate the classification quality of the algorithms with your (justified) choice of metric (2P)
	- 4. Visualize your results. (1P)

#### **Important: deliver your exercises as adequately commented Python file.**